# ИНТЕГРАЦИЯ ИМИТАЦИОННОЙ МОДЕЛИ И ИНСТРУМЕНТА ОБРАБОТКИ ДАННЫХНА ПРИМЕРЕ МОДЕЛИРОВАНИЯ СЕТИ ДИСТРИБУЦИИ АЛКОГОЛЬНОЙ ПРОДУКЦИИ

А.А. Малыханов, В.Е. Черненко (ООО «Амальгама»)

### Задача моделирования логистической сети дистрибьютора

Дистрибуция продуктов и товаров массового потребления - низкомаржинальный бизнес, особенностями которого являются большие объемы движения товаров и значительная доля логистических издержек в структуре расходов. Кроме того, компаниидистрибуторы вынуждены балансировать между избыточными запасами, замораживающими оборотные средства, и своевременным выполнением заказов, срыв которых может привести к потере клиентов. Поэтому для компаний, работающих в этой сфере, важна эффективность процессов планирования, управления запасами и логистики.

В феврале – июле 2013 года компания Амальгама выполняла проект для крупного всероссийского дистрибьютора алкогольной продукции. Проект выполнялся совместно с бизнес-консультантами компании ЛФА-Рус. Перед проектной командой ставились следующие задачи:

Выбрать конфигурацию логистической сети (складов и маршрутов между ними), обеспечивающую оптимальное соотношение между операционными затратами и уровнем сервиса с учетом прогнозов продаж и увеличения доли на региональных рынках.

Оценить потенциальную экономию, которая может быть достигнута за счет снижения уровня запасов и повышения точности прогнозирования при сохранении текущего уровня сервиса.

Таким образом, на основании данных о прогнозном спросе и заданной политики пополнения запасов необходимо для каждого из вариантов конфигурации логистической сети определить соотношение между уровнем сервиса и размером логистических затрат на единицу проданной продукции при различных значениях точности прогнозирования продаж.

Выбор имитационного моделирования как основного инструмента решения поставленной задачи обусловлен следующими факторами, существенно и вместе с тем нелинейно влияющими на показатели работы модели:

Существенное влияние алгоритмов пополнения запасов на материальные потоки. Алгоритм пополнения запасов - ежедневно применяемая процедура, рассчитывающая потребность к пополнению на основе данных о текущем запасе, прогнозе продаж, запланированных отгрузках и ожидаемых поставках.

Необходимость учета ожидания грузовиков в очередях на пунктах перехода через границу и пунктах таможенного оформления. Ожидание грузовиков в пути является причиной задержек поставок в пиковые периоды и снижает уровень сервиса при недостаточных запасах.

Важность моделирования переконсолидации продукции и формирования смешанных паллет и коробов с учетом минимальной кратности отгрузок. Формирование смешанных коробов и паллет является дорогой операцией, составляющей значительную долю складских затрат.

## Анализ недостатков типовой структуры имитационного программного комплекса

Для создания имитационной модели использовалась среда AnyLogic 6. Типовая структура имитационного программного комплекса, используемая в коммерческих проектах с применением среды AnyLogic 6 (например, [1]), показана на рис.1, А.

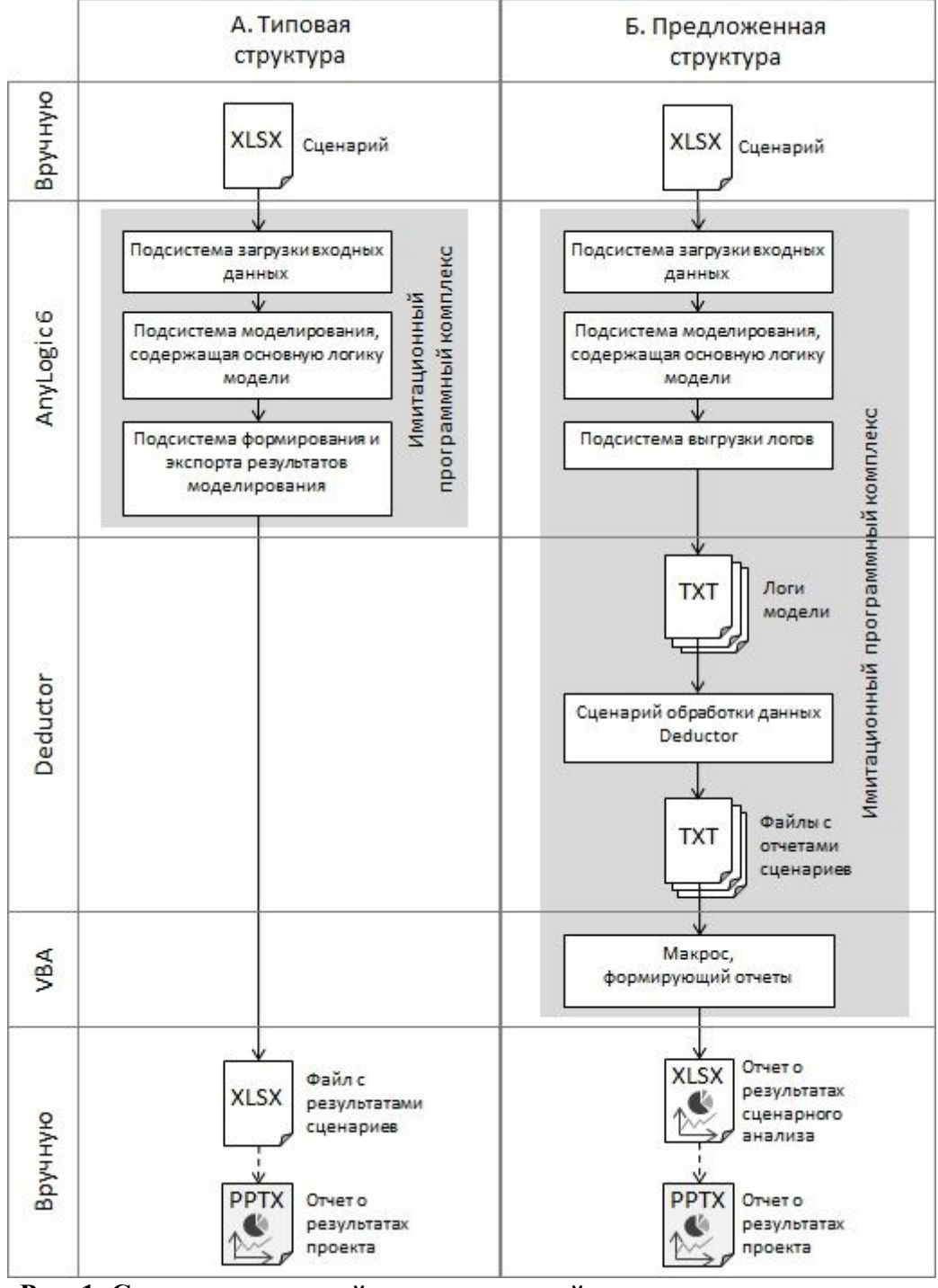

Рис. 1. Сравнение типовой и предложенной структур имитационного программного комплекса

Имитационная модель в виде Java-апплета принимает на вход Excel-файл сценария и выдает Excel-файл с результатами моделирования. При этом расчет показателей модели (уровень сервиса, размер операционных затрат и т.п.) производится в имитационной модели.

Однако в ходе проекта складывались ситуации, доказавшие неэффективность приведенной типовой схемы. Рассмотрим два примера таких ситуаций.

Пример 1. В ходе проекта было принято решение проводить верификацию на исторических данных. Критерием верификации было совпадение данных о спросе, объемах пополнения, уровне запасов, стоимости запасов и затратах с фактическими показателями данных 2012 года в помесячной разбивке. При этом заказчик требовал проводить верификацию не только в целом по материальному потоку, но и по выбранным товарным позициям. Каждая итерация верификации заключалась в последовательном прогоне модели, формировании сопоставимых модельных и фактических показателей, сравнении их и корректировке логики модели или входных данных. Решение поставленных при верификации задач требовало регулярного изменения имитационной модели и большого количества ручной обработки данных.

Пример 2. При формировании финального отчета с выводами по результатам проекта бизнес-консультанту потребовалось не только проанализировать ключевые показатели работы дистрибуционной сети при различных ее конфигурациях, но и предоставить отчет об изменении уровня сервиса по месяцам, дистрибуционным центрам, типам клиентов и продуктам. Расчет такого количества показателей в модели потребовал бы значительного времени на ее доработку. Кроме того, реализация отчетов в модели не позволяет слелать их связанными, несмотря на то, что все они касаются одного показателя - уровня сервиса. Таким образом, невозможно, например, получить ответ на вопрос «По какому продукту был наименьший уровень сервиса в январе?».

Анализ этих и других ситуаций позволил сформулировать следующие недостатки типовой структуры имитационного программного комплекса:

неоправданно высокая трудоемкость добавления новых рассчитываемых в модели показателей,

замедление работы модели при экспорте больших объемов данных в Excel-файл,

большое количество ручных операций аналитика при подготовке материалов для бизнес-консультанта.

невозможность создавать связные отчеты с возможностью «проваливаться» на более низкие уровни рассчитанных в модели показателей.

# Предложенная структура имитационного программного комплекса с использованием модуля обработки данных на платформе Deductor

Причиной всех приведенных выше недостатков является то, что в среде AnyLogic выполнялись несвойственные этой среде операции по обработке и представлению данных. Стоит отметить, что AnyLogic имеет некоторые средства для сбора и представления статистики, однако они могут эффективно использоваться только для анимации в процессе выполнения молели.

Суть предложенного подхода заключается в том, что результатом работы имитационной модели являются только низкоуровневые, транзакционные, данные (логи модели). Расчет итоговых показателей моделирования выполняется на основе транзакционных данных с помощью специализированного средства обработки данных. Была предложена усовершенствованная структура имитационного программного комплекса, обеспечивающая максимально возможное отделение процесса имитации от обработки и представления его результатов (рис. 1, Б).

В среде АпуLogic 6 разработан класс Logger, предоставляющий удобный программный интерфейс для записи логов модели в текстовые файлы. Использование текстовых файлов для записи логов позволяет сократить время записи данных в 40-60 раз по сравнению с записью в Excel-файлы и базы данных (например, запись 100000 строк по 5 чисел в строке занимает 60 секунд при использовании Excel-файла и 1 секунду при использовании текстового файла). В проекте по моделированию логистической сети дистрибьютора алгокольной продукции записывались следующие логи:

лог перемещений товаров между узлами логистической сети,

лог остатков товаров на складах по датам,

лог размещенных заказов от клиентов,

лог размещенных заказов на пополнение складов,

лог выполненных заказов от клиентов.

После прогона модели запускается сценарий обработки логов. Сценарий выполняется системой Deductor[2], принимающей на вход текстовые файлы логов и формирующей отчеты также в виде текстовых файлов. Deductor - система, специально предназначенная для разработки и выполнения сценариев обработки данных. После формирования отчетов запускается макрос, разработанный на языке VBA, формирующий итоговый отчет о результатах сценарного анализа в формате MSExcel с форматированием данных и добавлением графиков и диаграмм.

В ходе работы над проектом выявлены следующие преимущества предложенной структуры имитационного программного комплекса:

Уменьшение общего времени прогона эксперимента не менее чем в 5 раз за счет использования текстовых файлов и выполнения операций по обработке данных в специализированном средстве.

Снижение трудозатрат (по экспертной оценке - до 3 раз) на редактирование и добавление отчетов за счет использования специализированного средства, предоставляющего возможность визуального редактирования сценариев обработки данных.

Возможность изменения отчетов о результатах имитационных экспериментов бизнес-аналитиками без внесения изменений в имитационную модель за счет перенесения логики формирования отчетов в сценарии Deductor.

### Результаты проекта и его ценность для заказчика

Реализация предложенной структуры имитационного программного комплекса позволила ускорить этап верификации и своевременно завершить проект по моделированию сети листрибуции алкогольной продукции. Основным результатом консультационного проекта стали следующие обоснованные рекомендации (приведены только цифры, не раскрывающие коммерческую тайну заказчика):

Повышение точности прогнозирования на 20% ласт возможность снизить целевые уровни запасов на 40%, что, в свою очередь, позволит снизить логистические затраты на единицу доставленной продукции на 7% даже при ежегодном росте объемов продаж. Таким образом, срок окупаемости проекта по повышению точности прогнозирования составит не более 2 лет.

Нецелесообразно открытие региональных складов даже при ускорении темпов роста регионального потребления, так как при этом невозможно поддержать целевой уровень сервиса без существенного увеличения логистических затрат.

#### Обобщение полученного практического опыта и выводы

Структура имитационного программного комплекса должна соответствовать разделению задач на имитацию и анализ данных, использование имитационных инструментов для анализа и представления данных ведет к низкой эффективности работ по проекту.

Предложена типовая структура имитационных моделей, в которой все задачи, связанные с обработкой данных, выполняются на платформе Deductor, а представление данных формируется с помощью VBA-макросов в электронных таблицах MSExcel. Таким образом, максимально отделены процессы имитационного моделирования от процессов анализа и представления данных.

Предложенная структура позволяет снизить трудозатраты на разработку и изменение отчетов о результатах моделирования в 3 раза, уменьшить общее время проведения экспериментов в 5 раз, а также разделить работу аналитика и специалиста по имитационному моделированию. Эффективность предложенной структуры подтверждена в коммерческом проекте по моделированию сети дистрибуции алкогольной продукции.

## Литература

1. Тропина Ю.О. Использование имитационного моделирования для обоснования выбора портового оборудования на примере внутрипортовой логистики // Имитационное и комплексное моделирование морской техники и морских транспортных систем: сб. докл. Второй международной науч.-практ. конф. ИКМ МТМТС, 2013. - СПб: ОАО «Центр технологии судостроения и судоремонта», 2013. - С. 120-122.

2. Инструмент DeductorStudio // BaseGroup LabsURL: http://www.basegroup.ru/deductor/ components/studio/ (дата обращения: 20.09.2013).